# Welcome to Eagle Mountain-Saginaw ISD Supplier/eBid Training Session

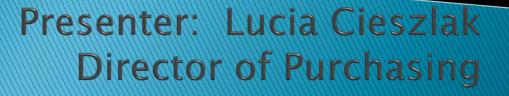

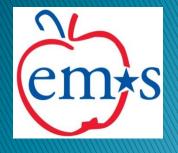

# Table of Contents

|                                             | Page No. |
|---------------------------------------------|----------|
| PHASE 1 – REGISTER AS A SUPPLIER            | -        |
| <ol> <li>Supplier Registration</li> </ol>   | 4-20     |
| 2. Registration Activation Notification     | 21-22    |
| PHASE 2 – SUBMIT A BID                      |          |
| <ol> <li>Bid Notification Emails</li> </ol> | 24       |
| 2. Bid Responses                            | 25-33    |
| <ol> <li>Bid Submission</li> </ol>          | 34       |
| 4. Bid Submission Confirmation Email        | 35       |
| 5. Bid Retraction                           | 36-38    |
| 6. Bid Retraction Confirmation Email        | 39       |
| 7. Bid Addendum Notification Email          | 40       |

# PHASE 1 REGISTER AS A SUPPLIER

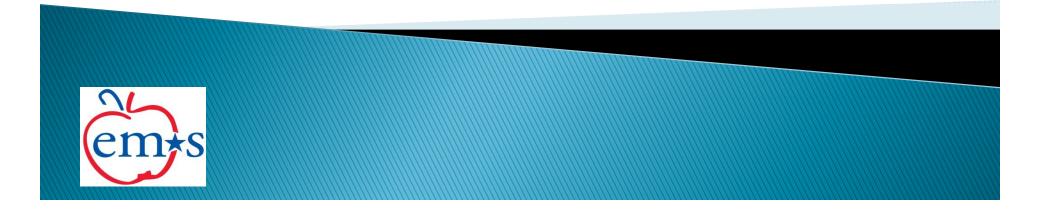

# EMS ISD Supplier Registration (SR) (https://emsisd.ionwave.net)

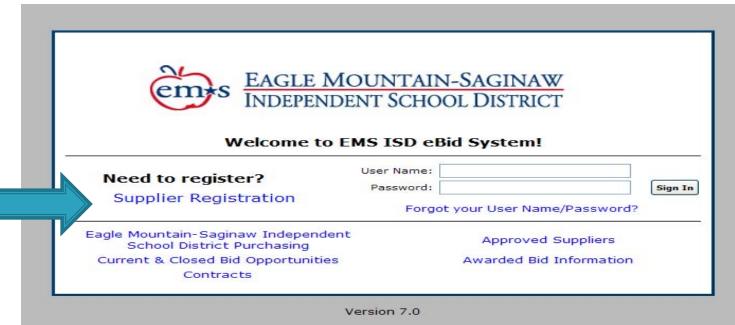

This system has the following Browser Requirements.

Your use of this website indicates your agreement with the Terms of Use.

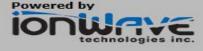

© 2012 Ion Wave Technologies, Inc.

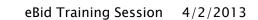

# SR Step 1: Terms & Conditions

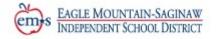

#### Terms and Conditions (Step 1 of 7)

Eagle Mountain-Saginaw Independent School District, Fort Worth, Texas, herein after referred to as District Web Site Application Terms and Conditions of Access and Use

Only individuals with the authority to accept this agreement and abide by its Terms and Conditions should register. Registering with the online bidding web site alone does not constitute acceptance as an approved supplier for future bidding notifications.

In order to use this site, your browser must support JavaScript, allow Popup Windows and Session Cookies. A current internet browser is recommended. Visit the "Browser Requirements" link located on the login page for a complete listing of recommended and supported internet browsers.

Use of Pop-Up Blocking Software: User agrees to disable pop-up blocking software when accessing and using this site.

Trusted Site: User agrees to make this site a "trusted" site in your browser's internet options configuration.

Printer-Friendly Version
Cancel Registration
Accept Terms & Conditions
eBid Training Session 4/2/2013

5

# Step 2: Company Information

Т

e

| indicates a required field                                  |                       |      |
|-------------------------------------------------------------|-----------------------|------|
| ompany Information                                          |                       |      |
| Trade Name (dba)                                            |                       |      |
| Legal Name (if different)                                   |                       |      |
| Organization Type                                           | [Select Type]         |      |
| Tax ID (EIN or SSN - No Hyphen)                             |                       |      |
| State of Incorporation                                      |                       |      |
| Year of Incorporation                                       |                       |      |
| Toll Free Telephone Number                                  |                       |      |
| Formation/Incorporation Date                                |                       |      |
| Website                                                     |                       |      |
| DUNS #                                                      |                       |      |
| Company Description                                         |                       | ~    |
| Business Type                                               | [Please Select]       | ~    |
| Annual Gross Sales                                          | [Please Select]       |      |
| Excluded from Federal Procurement or Nonprocurement Program | IS? [Please Select] V |      |
| Years in Business                                           |                       |      |
| Number of Employees                                         |                       |      |
| Cancel Registration                                         |                       | Next |
|                                                             |                       |      |

# SR Step 2 Sample

| Company Information (Step 2 of 7)       |                         |                            |                      |
|-----------------------------------------|-------------------------|----------------------------|----------------------|
| Company Information                     |                         |                            |                      |
| Trade Name (dba)                        |                         | TEST TRAINING              |                      |
| Legal Name (if different)               |                         | TRAINING                   |                      |
| Organization Type                       |                         | Corporation                | ~                    |
| Tax ID (EIN or SSN - No Hyphen)         |                         | 75555555                   |                      |
| State of Incorporation                  |                         | TEXAS                      |                      |
| Year of Incorporation                   |                         | 2000                       |                      |
| Toll Free Telephone Number              |                         | 800-456-7890               |                      |
| Formation/Incorporation Date            |                         | 1/31/2000                  |                      |
| Website                                 |                         | www.testtraining.com       |                      |
| DUNS #                                  |                         | 123456789                  |                      |
| Company Description                     |                         | TRAINING FOR VENDORS       |                      |
|                                         |                         |                            |                      |
|                                         |                         |                            |                      |
| Business Type                           |                         | Marketing / Communications | / Public Relations 🔽 |
| Annual Gross Sales                      |                         | Less than \$750,000        |                      |
| Excluded from Federal Procurement or No | onprocurement Programs? | No                         |                      |
| Years in Business                       |                         | 13                         |                      |
| Number of Employees                     |                         | 500                        |                      |
| Previous                                | Cancel Registration     |                            | Ν                    |

eBid Training Session 4/2/2013

## SR Sep 3: Address Information

| - INDEFE        | MOUNTAIN-SAGINAW<br>ENDENT SCHOOL DISTRICT | Domittanen tek  | lress (Required)                |              |
|-----------------|--------------------------------------------|-----------------|---------------------------------|--------------|
| ldress Info     | rmation (Step 3 of 7)                      | Same as Primary |                                 |              |
| indicates a red | quired field                               | * Contact Name  |                                 |              |
|                 | ess (Required)                             | * Address       |                                 |              |
| Contact Nam     |                                            |                 |                                 |              |
| Address         |                                            | * City          |                                 |              |
| City            |                                            | * State         | Texas 🗸                         |              |
| -               |                                            | * Zip           |                                 | <br>Click on |
| state<br>       | Texas 💌                                    | * Country       | United States of America        |              |
| ip              |                                            | * Phone         | Country Area Number Ext         | "Same as     |
| ountry          | United States of America                   |                 | 1                               | Same as      |
| hone            | Country Area Number Ext                    | Fax             | Country Area Number Ext         | Primary      |
|                 |                                            |                 | 1                               |              |
| ах              | Country Area Number Ext                    | Companyation    |                                 | Address", if |
|                 | 1                                          | Same as Primary | e Address (Optional)<br>Address | Audress, II  |
| mittance Ad     | ldress (Required)                          | * Contact Name  |                                 | same.        |
| ne as Primar    |                                            | * Address       |                                 | <br>same.    |
| ontact Nam      |                                            |                 |                                 |              |
| ddress          |                                            | * City          |                                 |              |
|                 |                                            | * State         | Texas 🗸                         |              |
| ity             |                                            | * Zip           |                                 |              |
| tate            | Texas                                      | * Country       | United States of America        |              |
| р               |                                            | * Phone         | Country Area Number Ext         |              |
| ountry          | United States of America                   |                 | 1                               |              |
| ione            | Country Area Number Ext                    | Fax             | Country Area Number Ext         |              |
|                 |                                            |                 | 1                               |              |
| ax              | Country Area Number Ext                    |                 | Cancel Registration             |              |

# SR Step 3 Sample

|                               | LE MOUNTAIN-SAGINAW<br>Pendent School District | Fax          | Country Area Number      |
|-------------------------------|------------------------------------------------|--------------|--------------------------|
|                               |                                                |              | 1 232 0881               |
|                               | ormation (Step 3 of 7)                         | Remittance / | Address (Required)       |
| indicates a re                | •                                              | Same as Prim |                          |
|                               | ress (Required)<br>me JOHN DOE                 | * Contact Na | Me JOHN DOE              |
| Address                       |                                                | * Address    | 1200 OLD DECATUR RD      |
| Address                       | 1200 OLD DECATUR RD                            |              |                          |
|                               |                                                | * City       | FORT WORTH               |
| City                          | FORT WORTH                                     | * State      | Texas 🗸                  |
| State                         | Texas 🗸                                        | * Zip        | 76179                    |
| Zip                           | 76179                                          | * Country    | United States of America |
| Country                       | United States of America                       | * Phone      | Country Area Number      |
| Phone                         | Country Area Number Ext                        |              | 1 232 0880               |
|                               | 1 232 0880                                     | Fax          | Country Area Number      |
| Fax                           | Country Area Number Ext                        |              | 1 232 0881               |
|                               | 1 232 0881                                     | Corresponde  | ence Address (Optional)  |
|                               |                                                | Same as Prim | ary Address              |
| Remittance A<br>Same as Prima | Address (Required)                             | * Contact Na | me JOHN DOE              |
|                               | me JOHN DOE                                    | * Address    | 1200 OLD DECATUR RD      |
| Address                       | 1200 OLD DECATUR RD                            |              |                          |
|                               | 1200 OLD DECATOR RD                            | * City       | FORT WORTH               |
| Cit.                          |                                                | * State      | Texas                    |
| City                          | FORT WORTH                                     | * Zip        | 76179                    |
| State                         | Texas 🗸                                        | * Country    | United States of America |
| Zip                           | 76179                                          | * Phone      | Country Area Number      |
| Country                       | United States of America 💙                     |              | 1 232 0880               |
| Phone                         | Country Area Number Ext                        | Fax          | Country Area Number      |
|                               | 1 232 0880                                     |              | 1 232 0881               |
|                               |                                                |              |                          |

Next

#### SR Step 4: Vendor Classification

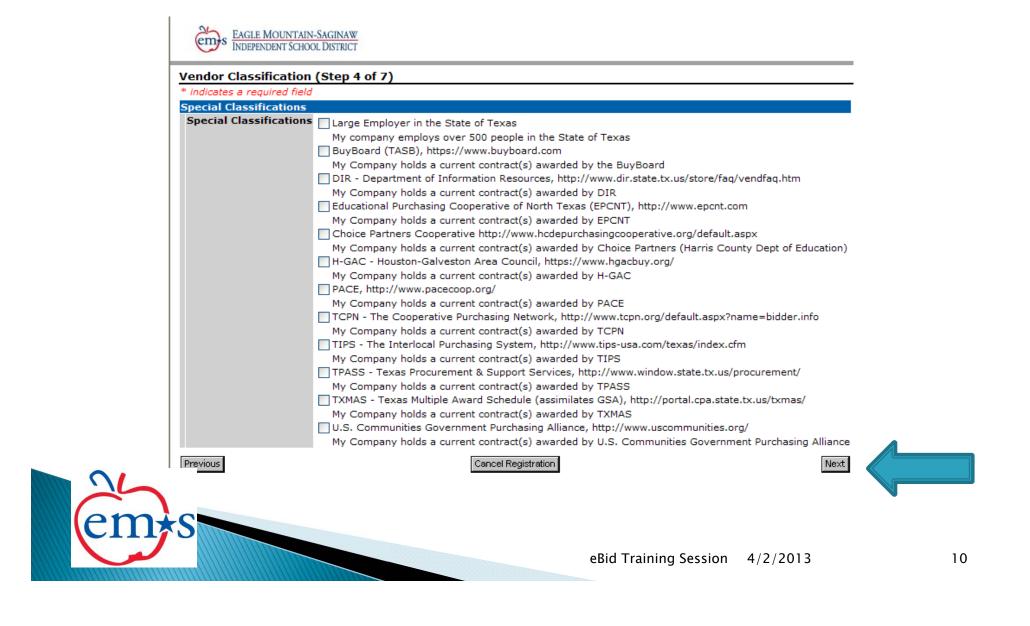

# SR Step 4 Sample

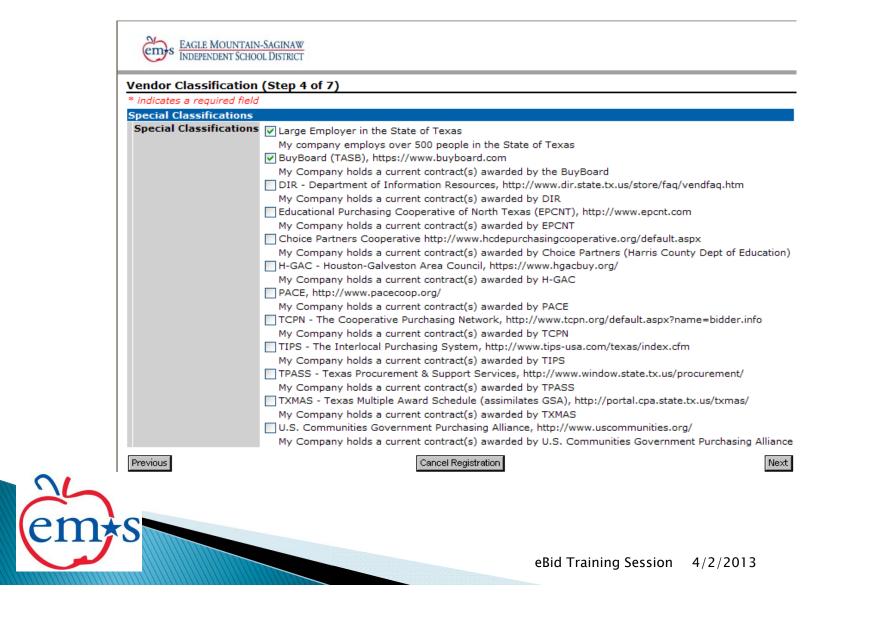

#### SR Step 5: Vendor Commodities

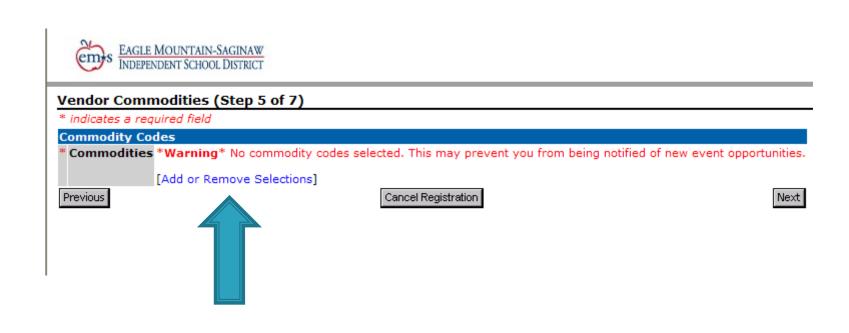

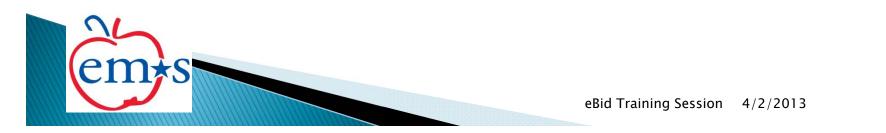

#### SR Step 5: Vendor Commodities

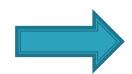

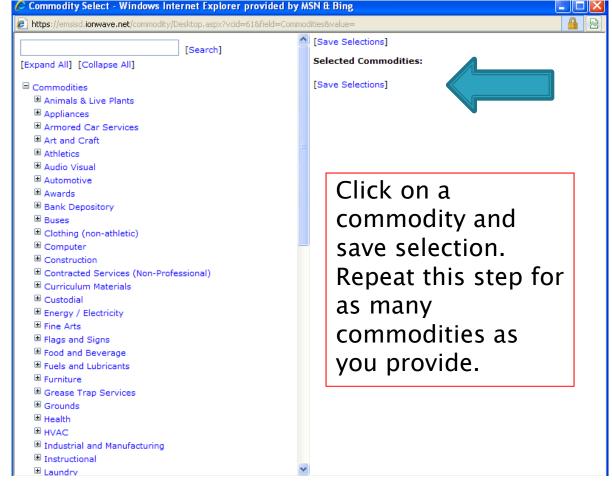

eBid Training Session 4/2/2013

# SR Step 5 Sample

| [Search]                                                                                                    | [Save Selections]     Selected Commodities:                                                                                 |
|----------------------------------------------------------------------------------------------------|----------------------------------------------------------------------------------------------------|
| [Expand All] [Collapse All]<br>Commodities<br>Animals & Live Plants<br>Appliances<br>Armored Car Services<br>Art and Craft<br>Athletics<br>Audio Visual<br>Audio Visual<br>Audio Visual<br>Audio Visual<br>Audio Visual<br>Audio Visual<br>Audio Visual<br>Audio Visual<br>Audio Visual<br>Contracted Services<br>Clothing (non-athletic)<br>Computer<br>Construction<br>Construction<br>Contracted Services (Non-Professional)<br>[Select] Contracted Services (Non-Professional): Drug<br>Curriculum Materials<br>Custodial<br>Energy / Electricity | [Delete] Contracted Services (Non-Professional)<br>[Save Selections]<br>The Selected<br>Commodities will<br>be listed here. |
| <ul> <li>■ Energy / Electricity</li> <li>■ Fine Arts</li> <li>■ Flags and Signs</li> <li>■ Food and Beverage</li> <li>■ Fuels and Lubricants</li> <li>■ Furniture</li> <li>■ Grease Trap Services</li> <li>■ Grounds</li> <li>■ Health</li> <li>■ HVAC</li> </ul>                                                                                                    |                                                                                                    |

# SR Step 5 Sample

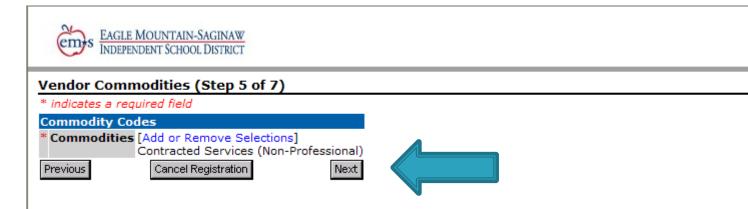

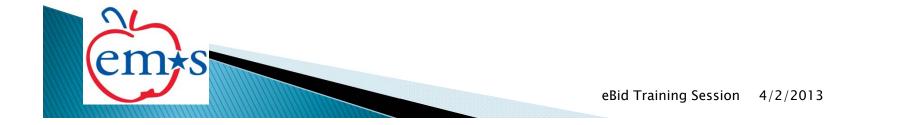

# SR Step 6: User Information

| * indicates a required i |                                                                 | :                      |
|--------------------------|-----------------------------------------------------------------|------------------------|
| Prefix                   | nation - User MUST be person authorized to<br>[Select Prefix] v | o sign dia responses!! |
| * First Name             |                                                                 |                        |
| Middle Name              |                                                                 |                        |
| * Last Name              |                                                                 | Make sure to           |
| Title                    |                                                                 |                        |
| * Email                  |                                                                 | select the             |
| * Email Confirm          |                                                                 | correct Time           |
|                          |                                                                 | Zone. This is          |
| Phone                    | Country Area Number Ext                                         |                        |
| _                        |                                                                 | important for          |
| Fax                      | Country Area Number Ext                                         | bid response           |
|                          |                                                                 | time.                  |
| * User Name              | testtraining                                                    | ume.                   |
| * Password               |                                                                 |                        |
| * Password Confirm       |                                                                 | V-                     |
| * Time Zone              | [Select Time Zone]                                              |                        |
| Previous                 | Cancel Registration                                             | Next                   |

16

# SR Step 6 Sample

e

| User Information (S<br>* indicates a required fie | eld               |         |                |         |           |             |          |       |
|---------------------------------------------------|-------------------|---------|----------------|---------|-----------|-------------|----------|-------|
| Primary User Informa<br>Prefix                    | ation - Us<br>Mr. | er MU   | ST be per      | son au  | thorized  | to sign bid | l respor | ises! |
| * First Name                                      | лит.              |         |                |         |           |             |          |       |
| Middle Name                                       |                   |         |                |         |           |             |          |       |
| * Last Name                                       | DOE               |         |                | 5       |           |             |          |       |
| Title                                             |                   |         |                |         |           | ]           |          |       |
| * Email                                           | johndoe           | @testtr | aining.com     |         |           | ]           |          |       |
| * Email Confirm                                   | -                 |         | aining.com     |         |           | ]           |          |       |
| Phone                                             | Country           | Area    | Number         | Ext     |           | _           |          |       |
|                                                   | 1                 | 232     | 0880           |         |           |             |          |       |
| Fax                                               | Country           | Area    | Number         | Ext     |           |             |          |       |
|                                                   | 1                 | 232     | 0880           |         |           |             |          |       |
| * User Name                                       | testtraini        | ing     |                |         |           |             |          |       |
| * Password                                        | •••••             | •       |                |         |           |             |          |       |
| * Password Confirm                                | •••••             | •       |                |         |           |             |          |       |
| * Time Zone                                       | Central           | Time (  | Observes D     | aylight | Savings T | ime)        | *        |       |
| Previous                                          |                   | Ca      | ancel Registra | ation   |           |             |          | Next  |

# SR Step 7: Review and Submit

| Review and Submit (Step 7 of 7)                              |                                               |
|--------------------------------------------------------------|-----------------------------------------------|
| Company Information                                          | [Edit]                                        |
| Trade Name (dba)                                             | TEST TRAINING                                 |
| Legal Name (if different)                                    | TRAINING                                      |
| Organization Type                                            | Corporation                                   |
| Tax ID (EIN or SSN - No Hyphen)                              | ****                                          |
| State of Incorporation                                       | TEXAS                                         |
| Year of Incorporation                                        | 2000                                          |
| Toll Free Telephone Number                                   | 800-456-7890                                  |
| Formation/Incorporation Date                                 | 1/31/2000                                     |
| Website                                                      | www.testtraining.com                          |
| DUNS #                                                       | 123456789                                     |
| Company Description                                          | TRAINING FOR VENDORS                          |
| Business Type                                                | Marketing / Communications / Public Relations |
| Annual Gross Sales                                           | Less than \$750,000                           |
| Excluded from Federal Procurement or Nonprocurement Programs | ? No                                          |
| Years in Business                                            | 13                                            |
| Number of Employees                                          | 500                                           |
| Primary Address                                              | [Edit]                                        |
| Contact Name                                                 | JOHN DOE                                      |
| Address                                                      | 1200 OLD DECATUR RD                           |
| City                                                         | FORT WORTH                                    |
| State                                                        | тх                                            |
| Zip                                                          | 76179                                         |
| Country                                                      | USA                                           |
| Phone                                                        | 1 (232) 0880                                  |
| Fax                                                          | 1 (232) 0881                                  |
| Remittance Address                                           | [Edit]                                        |
| Contact Name                                                 | JOHN DOE                                      |
| Address                                                      | 1200 OLD DECATUR RD                           |
| City                                                         | FORT WORTH                                    |
| State                                                        | TX                                            |
| Zip                                                          | 76179                                         |

eBid Training Session 4/2/2013

# SR Step 7: Review and Submit

| Remittance Address             | [Edit]                                                   |
|--------------------------------|----------------------------------------------------------|
| Contact Name                   | JOHN DOE                                                 |
| Address                        | 1200 OLD DECATUR RD                                      |
|                                |                                                          |
| City                           | FORT WORTH                                               |
| State                          | TX                                                       |
| Zip                            | 76179                                                    |
| Country                        | USA                                                      |
| Phone                          | 1 (232) 0880                                             |
| Fax                            | 1 (232) 0881                                             |
| Correspondence Address         | [Edit]                                                   |
| Contact Name                   | JOHN DOE                                                 |
| Address                        | 1200 OLD DECATUR RD                                      |
|                                |                                                          |
| City                           | FORT WORTH                                               |
| State                          | ТХ                                                       |
| Zip                            | 76179                                                    |
| Country                        | USA                                                      |
| Phone                          | 1 (232) 0880                                             |
| Fax                            | 1 (232) 0881                                             |
| Special Classifications        | [Edit]                                                   |
| Special Classifications        | Large Employer in the State of Texas                     |
| Special classifications        | BuyBoard (TASB), https://www.buyboard.com                |
|                                | F- 193                                                   |
| Commodity Codes<br>Commodities | [Edit]<br>Contracted Services (Non-Professional)         |
| commodities                    | Contracted Services (Non-Professional)                   |
|                                | MUST be person authorized to sign bid responses!! [Edit] |
| Prefix                         | Mr.                                                      |
| First Name                     | NHOL                                                     |
| Middle Name                    |                                                          |
| Last Name                      | DOE                                                      |
| Title                          |                                                          |
| Email                          | johndoe@testtraining.com                                 |
| Phone                          | 1 (232) 0880                                             |
| Fax                            | 1 (232) 0880                                             |
| User Name                      | testtraining                                             |
| Password                       | ****                                                     |
| Time Zone                      | Central Time (Observes Daylight Savings Time)            |
| Previous                       | Cancel Registration Submit Registration                  |

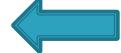

# **Supplier Registration Success!**

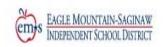

#### **Registration Complete**

Your registration has been successfully submitted for review. The system has sent a confirmation message to you from the following email address: emsisd@customer.ionwave.net. Please add this email address to your address book or Safe Sender list in order to ensure you receive future notifications! You will receive an additional email once the administrator has reviewed your registration.

Return to Login

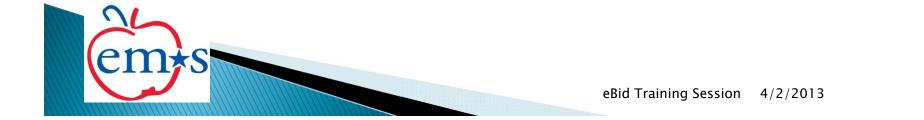

#### EMS ISD eBid System Registration Activation Notification

Dear Supplier,

Your registration with EMS ISD eBid System has been activated.

You can now use the user name and password you specified during registration to login to the site at: https://emsisd.ionwave.net

Please note that this does not indicate a commitment to purchase or imply your guaranteed participation in all bids for your registered commodities. You will receive e-mail notifications for events where you are eligible and selected to participate.

In the event you are awarded business, purchase orders will following via paper, fax, or e-mail. Unless otherwise instructed, you must wait for a formal purchase order prior to beginning fulfillment.

It is your responsibility to maintain your supplier profile, including company information, address information, and commodity selections.

Questions about this system can be directed to: EMS Purchasing, (817) 232-0880 X 2957.

E-mail Generated: 2/4/2013 9:07:16 AM Central

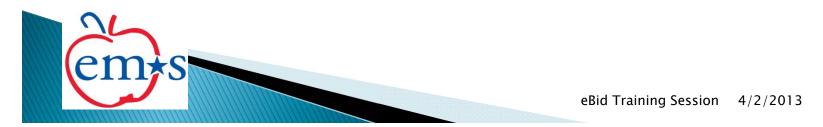

#### EMS ISD eBid System Special Classification Initial Activation Notification

Dear Supplier,

Your company has been activated for the following special classification:

Classification: BuyBoard (TASB), https://www.buyboard.com Activation Reason:

The system can be accessed at: https://emsisd.ionwave.net

Questions about this system can be directed to: EMS Purchasing, (817) 232-0880 X 2957.

E-mail Generated: 2/4/2013 9:08:45 AM Central

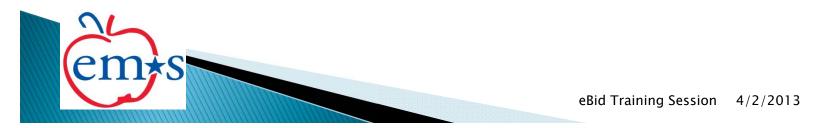

# PHASE 2 SUBMIT A BID

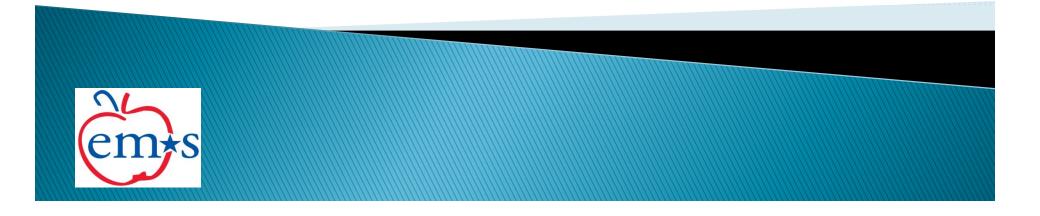

#### EMS ISD eBid Opportunity Notification

Dear Supplier,

You have been invited to bid on the following opportunity by the buyer. To view or respond to the bid opportunity please login to the site at: <u>https://emsisd.ionwave.net</u>

Bid Opportunity Information: Bid Number: 0809-024-C Bid Title: Athletic Supplies and Equipment Bid Notes: This is a CATALOG/DISCOUNT BID.

EM-S ISD urges all Vendors to respond to this Bid/Proposal, even if you are a sole source of the product.

Issue Date: 1/30/2013 9:24:40 AM Central Close Date: 2/27/2013 2:00:00 PM Central

Questions about this system can be directed to: EMS Purchasing, <u>(817)</u> <u>232-0880 X 2957</u>.

E-mail Generated: 1/30/2013 9:24:41 AM Central

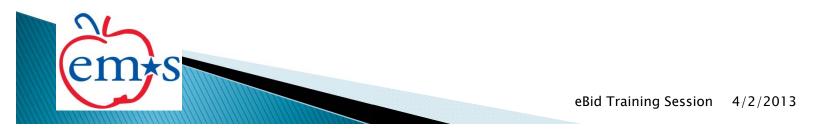

# EMS ISD eBid Response (eB)

|                                     | DUNTAIN-SAGINAW  |                  |                 |                                                            |                       | on Help for<br>tutorial.       | Log Off   H<br>Welcome JOHN D |
|-------------------------------------|------------------|------------------|-----------------|------------------------------------------------------------|-----------------------|--------------------------------|-------------------------------|
| id Events My Pr                     |                  |                  |                 |                                                            |                       |                                |                               |
| Available Bids                      | Closed Bids      | My Responses     | My Awards       |                                                            |                       |                                |                               |
| Welcome to El                       | MS ISD eBid Sy   | stem!            |                 |                                                            |                       |                                |                               |
|                                     |                  |                  |                 | <b>Bid Number below.</b> To access in                      | formation about close | d events, click the 'Closed Bi | ds' tab.                      |
| To view a four j                    | page quick refei | ence guide on ho | ow to respon    | d to a bid, click here.                                    |                       |                                |                               |
| My Invitations<br>No Bid Requests   |                  |                  |                 |                                                            |                       |                                |                               |
| Other Bid Oppo                      | ortunitios       |                  |                 |                                                            |                       |                                |                               |
| Bid Number                          |                  | <u>Bid Title</u> |                 |                                                            | Bid Type Bid Issue Da | te Bid Close Date/Time △ Tir   | ne Left Response Stat         |
| 0809-024-C Adden<br>Items 1-1 shown |                  | Athletic Suppl   | lies and Equipr | nent                                                       | ITB 01/30/2013        | 2/27/2013 2:00:00 PM CST 22    | Days No Response              |
|                                     |                  |                  |                 | Log in:<br>https://emsis<br>Click on the b<br>view/respond | oid numbe             | er to                          |                               |
|                                     |                  |                  |                 |                                                            |                       |                                |                               |

### eB Tab 1: Event Details

| EAGLE MOUNTA           | IN-SAGINAW     |                  |                                         |                           |                         |                          | Log Off    <br>Welcome JOHN [ |
|------------------------|----------------|------------------|-----------------------------------------|---------------------------|-------------------------|--------------------------|-------------------------------|
| -                      |                |                  |                                         |                           |                         |                          |                               |
| d Events My Profile    |                |                  |                                         |                           |                         |                          |                               |
| dit Bid Response       | - 0809-024     | -C Addendu       | im 1                                    |                           |                         |                          |                               |
| ♠Return XNo Bid        | Documents      | Response F       | History 🗒 Bid Hi                        | istory                    |                         |                          |                               |
| nformation has been c  | hanged as par  | rt of an addend  | lum. See 'Bid His                       | tory' for details.        |                         |                          |                               |
| Bid Number 08          | 809-024-C Add  | dendum 1 (Athl   | letic Supplies and                      | d Equipment)              |                         |                          |                               |
| Close Date & Time 2/   | 27/2013 2:00   | :00 PM Central   | l i i i i i i i i i i i i i i i i i i i |                           |                         |                          |                               |
| Fime Left 22           | 2 days 23 hour | irs 48 minutes 3 | 39 seconds                              |                           |                         |                          |                               |
| lesponse Status N      | DT SUBMITTE    | ED - To comp     | lete your resp                          | onse, you must click 'Su  | bmit Response' in the R | esponse Submission tab.  |                               |
|                        |                |                  | -                                       |                           | -                       | _                        |                               |
| Event Details At       | tachments      | Attributes       | Line Items                              | Response Attachments      | Response Submission     |                          |                               |
|                        |                |                  |                                         |                           |                         |                          |                               |
| Bid Information        |                |                  |                                         |                           | Bid Contact Informa     | ation                    |                               |
| Bid Type               | ITB            |                  |                                         |                           | Workgroup               | EM-S ISD                 |                               |
| ssue Date & Time       |                | 3 9:24:40 AM C   |                                         |                           | Contact Name            | Purchasing Department    |                               |
| Close Date & Time      |                | 3 2:00:00 PM Ce  | entral                                  |                           | Address                 | 1200 OLD DECATUR RD      |                               |
| Bid Status             | Issued         |                  |                                         |                           |                         | BLDG 6                   |                               |
| Bid Notes              |                |                  |                                         | SISD urges all Vendors to |                         | FORT WORTH, TX 76179 USA |                               |
|                        | product.       | o this Bid/Propo | isal, even if you                       | are a sole source of the  | Contact Fax             | (817) 847-8961           |                               |
|                        | product.       |                  |                                         |                           | Contact Email           | lcieszlak@ems-isd.net    |                               |
| Ship to Information    | n              |                  |                                         |                           | Bill to Information     |                          |                               |
| Io Ship to Information |                |                  |                                         |                           | Workgroup               | EM-S ISD                 |                               |
|                        |                |                  |                                         |                           | Contact Name            | Accounts Payable         |                               |
|                        |                |                  |                                         |                           | Address                 | 1200 OLD DECATUR RD      |                               |
|                        |                |                  |                                         |                           |                         | BLDG 6                   |                               |
|                        |                |                  |                                         |                           |                         | FORT WORTH, TX 76179 USA |                               |
|                        |                |                  |                                         |                           | Contact Phone           | (817) 232-0880           |                               |
|                        |                |                  |                                         |                           | Contact Fax             | (817) 232-0238           |                               |
|                        |                |                  |                                         |                           |                         |                          |                               |
|                        |                |                  |                                         |                           |                         |                          |                               |

# eB Tab 2: Attachments

| EAGLE MOUNTAIN-SAGINAW<br>INDEPENDENT SCHOOL DISTRICT                               | Log Off   Help<br>Welcome JOHN DOE!                            |
|-------------------------------------------------------------------------------------|----------------------------------------------------------------|
| Bid Events My Profile                                                               |                                                                |
| Edit Bid Response - 0809-024-C Addendum 1                                           |                                                                |
| ◆Return ¥No Bid 国Documents 国Response History Bid History                            |                                                                |
| Information has been changed as part of an addendum. See 'Bid History' for details. |                                                                |
| Bid Number 0809-024-C Addendum 1 (Athletic Supplies and Equipment)                  |                                                                |
| Close Date & Time 2/27/2013 2:00:00 PM Central                                      |                                                                |
| Time Left 22 days 23 hours 48 minutes 21 seconds                                    |                                                                |
| Response Status NOT SUBMITTED - To complete your response, you must click 's        | Submit Response' in the Response Submission tab.               |
|                                                                                     |                                                                |
| Event Details Attachments Attributes Line Items Response Attachments                | Response Submission                                            |
|                                                                                     |                                                                |
| Bid Attachments                                                                     |                                                                |
| # Name                                                                              | Description                                                    |
| 1 EMS ISD STANDARD TERMS AND CONDITIONS.pdf (95KB) [View]                           | Standard Terms and Conditions                                  |
| 2 0809-024C SPECIFIC TERMS CONDITIONS AND SPECIFICATIONS odf (23KB) [View]          | Specific Terms, Conditions, and Specifications Bid #0809-024-C |

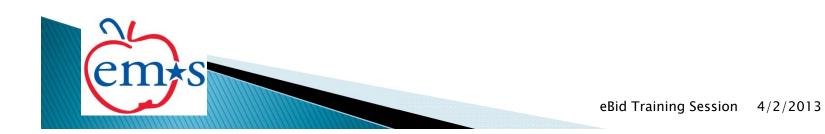

Items 1-2 shown of 2

### eB Tab 3: Attributes

| Time Left<br>Response Stat                                                                                                    |                                                                                                    | ours 47 minutes 13                                                                                                    |                                                                                                    |                                                                                                    |                                                                                                    |                                                                                                    |
|----------------------------------------------------------------------------------------------------|----------------------------------------------------------------------------------------------------|----------------------------------------------------------------------------------------------------|----------------------------------------------------------------------------------------------------|----------------------------------------------------------------------------------------------------|----------------------------------------------------------------------------------------------------|----------------------------------------------------------------------------------------------------|
|                                                                                                    |                                                                                                    | TED - To comple                                                                                                    |                                                                                                    | onse, you must click 'Sub                                                                                                    | omit Response' in the                                                                                                    | Response Submission tab.                                                                                                    |
| Event Details                                                                                                    | Attachments                                                                                                    | Attributes                                                                                                    | Line Items                                                                                                    | Response Attachments                                                                                                    | Response Submission                                                                                                    |                                                                                                    |
| Bid Attribute                                                                                                    |                                                                                                    |                                                                                                    |                                                                                                    |                                                                                                    |                                                                                                    |                                                                                                    |
| Save Valia                                                                                                    | -                                                                                                    |                                                                                                    |                                                                                                    |                                                                                                    |                                                                                                    |                                                                                                    |
| Attribute #47<br>Attribute #48<br>Attribute #50<br>Attribute #50<br>Attribute #52<br>Attribute #53<br>Attribute #53<br>Attribute #55<br>Attribute #56<br>Attribute #57<br>Attribute #58<br>Attribute #59 | This attribute has<br>This attribute has<br>This attribute has<br>This attribute has<br>This attribute has<br>This attribute has<br>This attribute has<br>This attribute has<br>This attribute has<br>This attribute has<br>This attribute has<br>This attribute has | s been changed as<br>s been changed as<br>s been changed as<br>s been changed as<br>s been changed as<br>s been changed as<br>s been changed as<br>s been changed as<br>s been changed as<br>s been changed as<br>s been changed as<br>s been changed as<br>s been changed as<br>to this attribute | part of an add<br>part of an add<br>part of an add<br>part of an add<br>part of an add<br>part of an add<br>part of an add<br>part of an add<br>part of an add<br>part of an add<br>part of an add<br>part of an add<br>part of an add | endum. See 'Bid History' for<br>endum. See 'Bid History' for<br>endum. See 'Bid History' for<br>endum. See 'Bid History' for<br>endum. See 'Bid History' for<br>endum. See 'Bid History' for<br>endum. See 'Bid History' for<br>endum. See 'Bid History' for<br>endum. See 'Bid History' for<br>endum. See 'Bid History' for<br>endum. See 'Bid History' for<br>endum. See 'Bid History' for<br>endum. See 'Bid History' for<br>endum. See 'Bid History' for<br>endum. See 'Bid History' for | details.<br>details.<br>details.<br>details.<br>details.<br>details.<br>details.<br>details.<br>details.<br>details.<br>details.<br>details.<br>details.<br>fr<br>details.<br>fr<br>fr<br>details.<br>fr<br>details.<br>fr<br>fr<br>fr<br>fr<br>fr<br>fr<br>fr<br>fr<br>fr<br>fr | Make sure to click on<br>Validate Attributes" to<br>see which attributes are<br>REQUIRED. If you do<br>not respond to all the<br>required attributes you |
| Attribute #4:<br>Attribute #5:<br>Attribute #6:<br>Attribute #8:<br>Attribute #9:<br>Attribute #10<br>Attribute #11                                                                                      | You must respond<br>You must respond<br>You must respond<br>You must respond<br>You must respond<br>You must respond<br>You must respond                                                                                                    | to this attribute<br>to this attribute<br>to this attribute<br>to this attribute<br>d to this attribute<br>d to this attribute                                                                                                    |                                                                                                    |                                                                                                    | V<br>S                                                                                                    | vill not be able to<br>submit the bid<br>esponse.                                                                                                    |

#### eB Tab 3: Attributes

| * Name                                              | Note                                                                                                    | Туре          | Response               |     |   |
|-----------------------------------------------------|----------------------------------------------------------------------------------------------------|---------------|------------------------|-----|---|
| 1 Bid Attributes                                    | THERE ARE 44 ATTRIBUTES (including this one) ASSOCIATED WITH<br>THIS BID/PROPOSAL. SOME ARE NOTES AND REQUIRE NO<br>RESPONSE, BUT MOST HAVE A REQUIRED RESPONSE. ~~~Please<br>select each page on the right hand side of the blue bar below (at the<br>bottom of this list of attributes) in order to view the next page of Bid<br>Attributes.                                                                                                    | Note          |                        | N/A |   |
| 2 Opening                                           | Any questions pertaining to the bid/proposal procedures should be<br>emailed to the Purchasing Department (Icieszlak@ems-isd.net.)<br>~~~ANY QUESTION THAT "REQUIRES" AN ANSWER AND DOES NOT<br>PERTAIN TO YOUR COMPANY, PLEASE ENTER N/A (not applicable).                                                                                                    | Note          |                        | N/A |   |
| 3 Authorized Signature                              | The undersigned, in submitting this Bid/Proposal and endorsement of<br>same, represents that he/she is authorized to obligate his/her Firm,<br>that he/she is an equal opportunity employer and will not discriminate<br>with regard to race, color, religion, sex, national origin, age or<br>disability unrelated to job performance of this Bid/Proposal; that<br>he/she will abide by all the policies and procedures of EM-S ISD; and<br>that he/she has read this entire Bid/Proposal package, is aware of the<br>covenants contained herein and will abide by and adhere to the<br>expressed requirements in ALL sections of this Bid/Proposal. ~~~This<br>is your electronic signature. |               | <sup>4</sup> 🔲 I Agree |     |   |
| 4 Authorized Representative Name and<br>Title       | Name and title of authorized official signing this document.                                                                                                    | Short<br>Text |                        |     | * |
| 5 EM-S ISD STANDARD Terms and<br>Conditions         | EM-S ISD standard terms and conditions are listed in an attachment.<br>Please check if you agree to EM-S ISD standard terms and conditions.<br>~~~This is your electronic signature.                                                                                                    | Checkbox      | I Agree                |     | * |
| 6 Specific Terms, Conditions, and<br>Specifications | The specific terms, conditions, and specifications are listed in an<br>attachment. I agree to the specific terms, conditions, and<br>specifications of this bid/proposal. ~~~This is your electronic<br>signature.                                                                                                    |               | I Agree                |     | * |
| 7 No Deviations                                     | I certify that there are NO deviations from the attached specific terms, conditions, and specifications.                                                                                                    | Checkbox      | I Certify              |     |   |
| 8 Deviations                                        | If your Firm intends to deviate from the Specifications listed in the<br>attached documents, all such deviations must be listed here, with<br>complete and detailed conditions and information included. The                                                                                                    | Long Text     |                        |     | * |

All **required responses** fields show a red \*. Make sure to respond to all required fields.

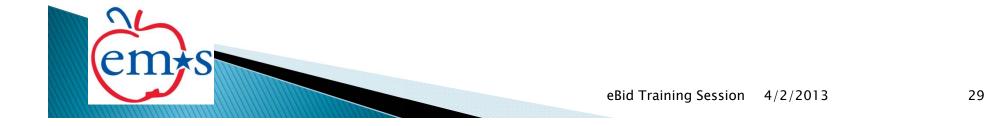

# eB Tab 4: Line Items

|   | EAGLE MOUNTAI                                                                                                    |                                                                                                    |                                                                                        | Log Off   Help<br>Welcome JOHN DOE!                       |
|---|----------------------------------------------------------------------------------------------------|----------------------------------------------------------------------------------------------------|----------------------------------------------------------------------------------------|-----------------------------------------------------------|
|   | Bid Events My Profile                                                                                               |                                                                                                    |                                                                                        |                                                           |
|   |                                                                                                    | 0809-024-C Addendum 1<br>Documents                                                                                                    |                                                                                        |                                                           |
|   | Bid Number 08<br>Close Date & Time 2/2<br>Time Left 22                                                              | anged as part of an addendum. See 'Bid History' f<br>09-024-C Addendum 1 (Athletic Supplies and Equip<br>7/2013 2:00:00 PM Central<br>days 23 hours 46 minutes 35 seconds<br>T SUBMITTED - To complete your response,                  |                                                                                        | Make sure to SAVE<br>after entering the<br>information on |
|   | Event Details Att                                                                                                   | achments Attributes Line Items Res                                                                                                    | esponse Attachments Response Submission                                                | this tab.                                                 |
|   | Line Specification<br>1 Percent Off<br>Qty UOM<br>1 EA<br>*A response of '0'<br>Item Notes: This<br>Supplier Notes: | ★No Bid Lines ✓Validate Lines           Description           Catalog/discount for Athletic Supplies and Equ           /zero) to Percent Off is interpreted as a response.           s a REQUIRED Response - if no discount offered, p |                                                                                        | Percent Off Extended                                      |
|   | Items 1-1 shown of 1                                                                                                |                                                                                                    |                                                                                        | 1                                                         |
|   |                                                                                                    | 5                                                                                                    | e sure to enter a discount, even<br>ake sure to enter a dollar amour<br>the line item. |                                                           |
| e | em+s                                                                                                    |                                                                                                    | eBid Training Session                                                                  | 4/2/2013 30                                               |

#### eB Tab 5: Response Attachments

| EAGLE MOUNTAIN-SAGINAW<br>INDEPENDENT SCHOOL DISTRICT                                                                       | Log Off   Help<br>Welcome JOHN DOE! |
|----------------------------------------------------------------------------------------------------|-------------------------------------|
| Bid Events My Profile                                                                                                    |                                     |
| Edit Bid Response - 0809-024-C Addendum 1                                                                                   |                                     |
| Return XNo Bid      Documents     BResponse History     Bid History                                                         |                                     |
| Information has been changed as part of an addendum. See 'Bid History' for details.                                         |                                     |
| Bid Number 0809-024-C Addendum 1 (Athletic Supplies and Equipment)                                                          |                                     |
| Close Date & Time 2/27/2013 2:00:00 PM Central                                                                              |                                     |
| Time Left 22 days 23 hours 46 minutes 24 seconds                                                                            |                                     |
| Response Status NOT SUBMITTED - To complete your response, you must click 'Submit Response' in the Response Submission tab. |                                     |
|                                                                                                    |                                     |
| Event Details Attachments Attributes Line Items Response Attachments Response Submission                                    |                                     |
|                                                                                                    |                                     |
| Response Attachments                                                                                                    |                                     |
| *New                                                                                                    |                                     |
| No Response Attachments                                                                                                    |                                     |
|                                                                                                    |                                     |
|                                                                                                    |                                     |
|                                                                                                    |                                     |
|                                                                                                    |                                     |
|                                                                                                    |                                     |
|                                                                                                    |                                     |
|                                                                                                    |                                     |
|                                                                                                    |                                     |

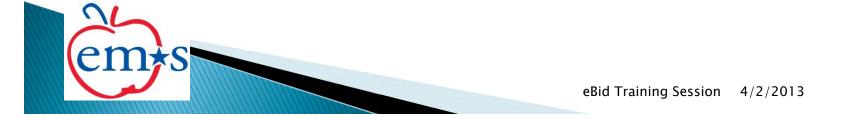

#### eB Tab 6: Response Submission

| EAGLE MO                        | OUNTAIN-SAGINAW<br>ENT SCHOOL DISTRICT |                                            |                  |                          |                         |                         | Log Off   Help<br>Welcome JOHN DOE! |
|---------------------------------|----------------------------------------|--------------------------------------------|------------------|--------------------------|-------------------------|-------------------------|-------------------------------------|
| Bid Events My F                 | Profile                                |                                            |                  |                          |                         |                         |                                     |
| Edit Bid Respo                  | onse - 0809-024                        | 4-C Addendu                                | m 1              |                          |                         |                         |                                     |
|                                 | Bid 🛛 🖾 Documents                      | •                                          |                  |                          |                         |                         |                                     |
| Information has b<br>Bid Number | een changed as pa                      | <i>art of an addend</i><br>ddendum 1 (Athl |                  |                          |                         |                         |                                     |
|                                 | me 2/27/2013 2:0                       |                                            | etic Supplies an | a Equipment)             |                         |                         |                                     |
| Time Left                       |                                        | urs 46 minutes 1                           |                  |                          |                         |                         |                                     |
| Response Statu                  | IS NOT SUBMITT                         | FED - To comp                              | lete your resp   | onse, you must click 'Su | omit Response' in the R | esponse Submission tab. |                                     |
| Event Details                   | Attachments                            | Attributes                                 | Line Items       | Response Attachments     | Response Submission     | 7                       |                                     |
| Event Details                   | Attachments                            | Attributes                                 | Line items       | Response Attachments     | Response Submission     |                         |                                     |
| Supplier Respo                  | onse Summary                           |                                            |                  |                          |                         |                         |                                     |
| Save                            | ,                                      |                                            |                  |                          |                         |                         |                                     |
|                                 | completed your                         | response, clic                             | k the 'Submit    | Response' button below.  |                         |                         |                                     |
| Your Supplier                   | Profile                                |                                            |                  |                          | Your User Profile       |                         |                                     |
| Update your In                  | nformation                             |                                            |                  |                          | Update your Information | on                      |                                     |
| Supplier Name                   | TEST TRA                               |                                            |                  |                          | Name                    | Mr. JOHN DOE            |                                     |
| Address                         |                                        | D DECATUR RD<br>DRTH, TX 76179             |                  |                          | Title<br>Phone          | 1 (232) 0880            |                                     |
| Contact Name                    | JOHN DO                                |                                            |                  |                          | Fax                     | 1 (232) 0880            |                                     |
| Phone                           | 1 (232) 0                              | 880                                        |                  |                          | Email                   | lcieszlak@ems-isd.net   |                                     |
| Fax                             | 1 (232) 0                              | 881                                        |                  |                          |                         |                         |                                     |
| Email                           |                                        |                                            |                  |                          |                         |                         |                                     |
| Supplier Note                   | to Buver                               |                                            |                  |                          |                         |                         |                                     |
| Supplier Notes                  |                                        |                                            |                  | ~                        |                         |                         |                                     |
|                                 |                                        |                                            |                  |                          |                         |                         |                                     |
|                                 |                                        |                                            |                  |                          |                         |                         |                                     |
|                                 |                                        |                                            |                  |                          |                         |                         |                                     |
|                                 |                                        |                                            |                  |                          |                         |                         |                                     |
|                                 |                                        |                                            |                  | ~                        |                         |                         |                                     |
|                                 |                                        |                                            |                  |                          |                         |                         |                                     |
| $\mathbf{\Omega}$               |                                        |                                            |                  |                          |                         |                         |                                     |

#### eB Tab 6: Response Submission

| Response Status                         | NOT SUBMITTED - To com                      | lete your response  | , you must click 'Su | bmit Response' in the    | Response Submission t            | tab. |  |
|-----------------------------------------|---------------------------------------------|---------------------|----------------------|--------------------------|----------------------------------|------|--|
| Event Details                           | Attachments Attributes                      | Line Items F        | esponse Attachments  | Response Submission      |                                  |      |  |
| Supplier Respons                        | e Summary                                   |                     |                      |                          |                                  |      |  |
| Save                                    |                                             |                     |                      |                          |                                  |      |  |
|                                         | mpleted your response, cli                  | ck the 'Submit Resp | oonse' button below. |                          |                                  |      |  |
| Your Supplier Pro                       |                                             |                     |                      | Your User Profile        |                                  |      |  |
| Update your Infor                       |                                             |                     |                      | Update your Information  |                                  |      |  |
| Supplier Name<br>Address                | TEST TRAINING                               |                     |                      | Name<br>Title            | Mr. JOHN DOE                     |      |  |
| Auuress                                 | 1200 OLD DECATUR RD<br>FORT WORTH, TX 76179 |                     |                      | Phone                    | 1 (232) 0880                     |      |  |
| Contact Name                            | JOHN DOE                                    |                     |                      | Fax                      | 1 (232) 0880                     |      |  |
| Phone                                   | 1 (232) 0880                                |                     |                      | Email                    | lcieszlak@ems-isd.net            |      |  |
| Fax                                     | 1 (232) 0881                                |                     |                      |                          |                                  |      |  |
| Email                                   |                                             |                     |                      |                          |                                  |      |  |
|                                         |                                             |                     |                      | Are you sure you want to | o submit your response?<br>ancel |      |  |
|                                         |                                             | vou are authorize   | d to represent and h | and your company.        |                                  |      |  |
| Digital Signature<br>By submitting your |                                             |                     |                      |                          |                                  |      |  |
|                                         | response, you certify tha                   |                     | Submit F             | * Your Email Addres      |                                  |      |  |

# **Bid Submission**

#### <u>3 items to look for to confirm you have</u> <u>submitted your bid:</u>

- "Your Response has been Successfully Submitted" message in bold red print.
- Response Status will now display as Response Submitted in bold green print including the response submission date/time.
- 3. System email confirming you have responded to the bid. (see sample on next page).

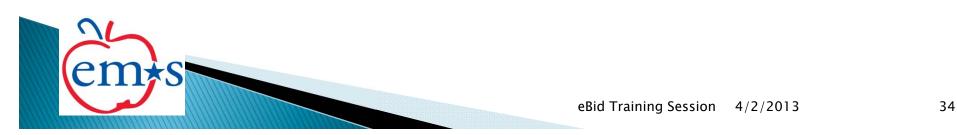

#### EMS ISD eBid System Response Submission Confirmation

Dear Supplier,

You have submitted a response for the following bid opportunity:

Bid Opportunity Information: Bid Number: TEST1 Bid Title: TEST TRAINING Bid Notes: Issue Date: 2/6/2013 1:45:32 PM Central Close Date: 3/6/2013 12:00:00 PM Central

To view or revise your submission, login to the system at: <u>https://emsisdtest.ionwave.net</u>

Questions about this system can be directed to: EMS Purchasing, (817) 232-0880 X 2957.

E-mail Generated: 2/6/2013 1:50:59 PM Central

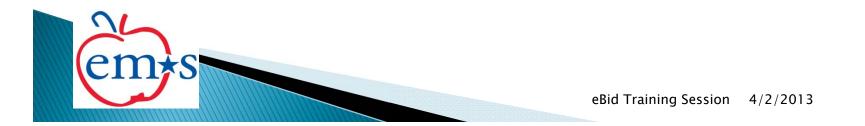

# **Bid Retraction**

PI

S

| EAGLE AIN-SAU                                                             |                                           |                          |                                                                                                  |                                                                                                    |                                                                                                    | Log Off   H<br>Welcome JOHN D |
|---------------------------------------------------------------------------|-------------------------------------------|--------------------------|--------------------------------------------------------------------------------------------------|----------------------------------------------------------------------------------------------------|----------------------------------------------------------------------------------------------------|-------------------------------|
| id Events                                                                 |                                           |                          |                                                                                                  |                                                                                                    |                                                                                                    |                               |
| Response Detan - TEST                                                     | 1                                         |                          |                                                                                                  |                                                                                                    |                                                                                                    |                               |
| Return      ♣Retract      Boo                                             | uments 🗒 Respons                          | se History 📋 Bid History |                                                                                                  |                                                                                                    |                                                                                                    |                               |
|                                                                           | TEST TRAINING)                            |                          |                                                                                                  |                                                                                                    |                                                                                                    |                               |
| Close Date & Time 3/6/201                                                 | 3 12:00:00 PM Cent                        | ral                      |                                                                                                  |                                                                                                    |                                                                                                    |                               |
|                                                                           | 22 hours 43 second                        |                          |                                                                                                  |                                                                                                    |                                                                                                    |                               |
| Response Status Respon                                                    | ise Submitted - 2/                        | 6/2013 1:50:59 PM Centr  | ral                                                                                              |                                                                                                    |                                                                                                    |                               |
| Event Details Attribut                                                    | es Line Items                             | Response Attachments     | Response Submissi                                                                                | 22                                                                                                    |                                                                                                    |                               |
| Event Details Attribut                                                    | Line items                                | Response Attachments     | Response Submissi                                                                                | on                                                                                                    |                                                                                                    |                               |
| Bid Information                                                           |                                           |                          | E                                                                                                | id Contact Infor                                                                                                    | mation                                                                                                    |                               |
| Bid Type IT                                                               | в                                         |                          | v                                                                                                | Vorkgroup                                                                                                    | EM-S ISD                                                                                                    |                               |
|                                                                           |                                           |                          |                                                                                                  | Toringroup                                                                                                    |                                                                                                    |                               |
| Issue Date & Time 2/                                                      | 6/2013 1:45:32 PM (                       | Central                  |                                                                                                  | Contact Name                                                                                                    | Lucia Cieszlak Director of Purchasing                                                                                                    |                               |
| Close Date & Time 3/                                                      | 6/2013 1:45:32 PM 0<br>6/2013 12:00:00 PM |                          | c                                                                                                |                                                                                                    | Lucia Cieszlak Director of Purchasing<br>1200 OLD DECATUR RD                                                                                                    |                               |
| Close Date & Time 3/<br>Bid Status Is                                     | -,                                        |                          | c                                                                                                | Contact Name                                                                                                    | Lucia Cieszlak Director of Purchasing<br>1200 OLD DECATUR RD<br>BLDG 6                                                                                                    |                               |
| Close Date & Time 3/                                                      | 6/2013 12:00:00 PM                        |                          | C<br>A                                                                                           | Contact Name<br>Address                                                                                                    | Lucia Cieszlak Director of Purchasing<br>1200 OLD DECATUR RD<br>BLDG 6<br>FORT WORTH, TX 76179 USA                                                                                                    |                               |
| Close Date & Time 3/<br>Bid Status Is                                     | 6/2013 12:00:00 PM                        |                          |                                                                                                  | Contact Name<br>Address<br>Contact Phone                                                                                               | Lucia Cieszlak Director of Purchasing<br>1200 OLD DECATUR RD<br>BLDG 6<br>FORT WORTH, TX 76179 USA<br>(817) 232-0299 2956                                                                                                    |                               |
| Close Date & Time 3/<br>Bid Status Is                                     | 6/2013 12:00:00 PM                        |                          |                                                                                                  | Contact Name<br>Address<br>Contact Phone<br>Contact Fax                                                                                | Lucia Cieszlak Director of Purchasing<br>1200 OLD DECATUR RD<br>BLDG 6<br>FORT WORTH, TX 76179 USA<br>(817) 232-0299 2956<br>(817) 847-8961                                                                                                    |                               |
| Close Date & Time 3/<br>Bid Status Is<br>Bid Notes                        | 6/2013 12:00:00 PM                        |                          |                                                                                                  | Contact Name<br>Address<br>Contact Phone<br>Contact Fax<br>Contact Email                                                               | Lucia Cieszlak Director of Purchasing<br>1200 OLD DECATUR RD<br>BLDG 6<br>FORT WORTH, TX 76179 USA<br>(817) 232-0299 2956<br>(817) 847-8961<br>Icieszlak@ems-isd.net                                                                                               |                               |
| Close Date & Time 3,<br>Bid Status Is<br>Bid Notes<br>Ship to Information | 6/2013 12:00:00 PM                        |                          | C<br>A<br>C<br>C<br>C<br>C<br>B                                                                  | Contact Name<br>Address<br>Contact Phone<br>Contact Fax<br>Contact Email<br>Bill to Informatio                                         | Lucia Cieszlak Director of Purchasing<br>1200 OLD DECATUR RD<br>BLDG 6<br>FORT WORTH, TX 76179 USA<br>(817) 232-0299 2956<br>(817) 847-8961<br>Icieszlak@ems-isd.net<br>n                                                                                          |                               |
| Close Date & Time 3/<br>Bid Status Is<br>Bid Notes                        | 6/2013 12:00:00 PM                        |                          | C<br>A<br>C<br>C<br>C<br>C<br>C<br>V<br>V                                                        | Contact Name<br>Address<br>Contact Phone<br>Contact Fax<br>Contact Email<br>Bill to Informatio<br>Vorkgroup                            | Lucia Cieszlak Director of Purchasing<br>1200 OLD DECATUR RD<br>BLDG 6<br>FORT WORTH, TX 76179 USA<br>(817) 232-0299 2956<br>(817) 847-8961<br>Icieszlak@ems-isd.net<br>n<br>EM-S ISD                                                                              |                               |
| Close Date & Time 3,<br>Bid Status Is<br>Bid Notes<br>Ship to Information | 6/2013 12:00:00 PM                        |                          | C<br>A<br>C<br>C<br>C<br>C<br>C<br>C<br>C<br>C<br>C<br>C<br>C<br>C<br>C<br>C<br>C<br>C<br>C<br>C | Contact Name<br>Address<br>Contact Phone<br>Contact Fax<br>Contact Email<br>Bill to Informatio<br>Vorkgroup<br>Contact Name            | Lucia Cieszlak Director of Purchasing<br>1200 OLD DECATUR RD<br>BLDG 6<br>FORT WORTH, TX 76179 USA<br>(817) 232-0299 2956<br>(817) 847-8961<br>Icieszlak@ems-isd.net<br>n<br>EM-S ISD<br>Tammy Graves                                                              |                               |
| Close Date & Time 3,<br>Bid Status Is<br>Bid Notes<br>Ship to Information | 6/2013 12:00:00 PM                        |                          | C<br>A<br>C<br>C<br>C<br>C<br>C<br>C<br>C<br>C<br>C<br>C<br>C<br>C<br>C<br>C<br>C<br>C<br>C<br>C | Contact Name<br>Address<br>Contact Phone<br>Contact Fax<br>Contact Email<br>Bill to Informatio<br>Vorkgroup                            | Lucia Cieszlak Director of Purchasing<br>1200 OLD DECATUR RD<br>BLDG 6<br>FORT WORTH, TX 76179 USA<br>(817) 232-0299 2956<br>(817) 847-8961<br>Icieszlak@ems-isd.net<br><b>n</b><br>EM-S ISD<br>Tammy Graves<br>1200 OLD DECATUR RD                                |                               |
| Close Date & Time 3,<br>Bid Status Is<br>Bid Notes<br>Ship to Information | 6/2013 12:00:00 PM                        |                          | C<br>A<br>C<br>C<br>C<br>C<br>C<br>C<br>C<br>C<br>C<br>C<br>C<br>C<br>C<br>C<br>C<br>C<br>C<br>C | Contact Name<br>Address<br>Contact Phone<br>Contact Fax<br>Contact Email<br>Bill to Informatio<br>Vorkgroup<br>Contact Name            | Lucia Cieszlak Director of Purchasing<br>1200 OLD DECATUR RD<br>BLDG 6<br>FORT WORTH, TX 76179 USA<br>(817) 232-0299 2956<br>(817) 847-8961<br>Icieszlak@ems-isd.net<br>M<br>EM-S ISD<br>Tammy Graves<br>1200 OLD DECATUR RD<br>BLDG 6                             |                               |
| Close Date & Time 3,<br>Bid Status Is<br>Bid Notes<br>Ship to Information | 6/2013 12:00:00 PM                        |                          | C<br>C<br>C<br>C<br>C<br>C<br>C<br>C<br>C<br>C<br>C<br>C<br>C<br>C<br>C<br>C<br>C<br>C<br>C      | Contact Name<br>Address<br>Contact Phone<br>Contact Fax<br>Contact Email<br>Bill to Informatio<br>Vorkgroup<br>Contact Name<br>Address | Lucia Cieszlak Director of Purchasing<br>1200 OLD DECATUR RD<br>BLDG 6<br>FORT WORTH, TX 76179 USA<br>(817) 232-0299 2956<br>(817) 847-8961<br>Icieszlak@ems-isd.net<br>M<br>EM-S ISD<br>Tammy Graves<br>1200 OLD DECATUR RD<br>BLDG 6<br>FORT WORTH, TX 76179 USA |                               |
| Close Date & Time 3,<br>Bid Status Is<br>Bid Notes<br>Ship to Information | 6/2013 12:00:00 PM                        |                          | с<br>с<br>с<br>е<br>и<br>и<br>с<br>с<br>с<br>с<br>с<br>с<br>с<br>с<br>с<br>с<br>с<br>с<br>с<br>с | Contact Name<br>Address<br>Contact Phone<br>Contact Fax<br>Contact Email<br>Bill to Informatio<br>Vorkgroup<br>Contact Name            | Lucia Cieszlak Director of Purchasing<br>1200 OLD DECATUR RD<br>BLDG 6<br>FORT WORTH, TX 76179 USA<br>(817) 232-0299 2956<br>(817) 847-8961<br>Icieszlak@ems-isd.net<br>M<br>EM-S ISD<br>Tammy Graves<br>1200 OLD DECATUR RD<br>BLDG 6                             |                               |

# **Bid Retraction**

| EAGLE MOUNTA                    | IN-SAGINAW<br>100L DISTRICT |                          |                                  |                                       | Log Off   Hel<br>Welcome JOHN DOB |
|---------------------------------|-----------------------------|--------------------------|----------------------------------|---------------------------------------|-----------------------------------|
| Bid Events My Profile           |                             |                          |                                  |                                       |                                   |
| Response Detail - 1             | TEST1                       |                          |                                  |                                       |                                   |
| ◆Return ◆Retract                | Documents 🗍 Respons         | e History 📋 Bid History  |                                  |                                       |                                   |
|                                 | ST1 (TEST TRAINING)         |                          |                                  |                                       |                                   |
|                                 | 6/2013 12:00:00 PM Cent     |                          |                                  |                                       |                                   |
|                                 | days 22 hours 22 second     |                          |                                  |                                       |                                   |
| Response Status Re              | esponse Submitted - 2/      | 6/2013 1:50:59 PM Centra | 31                               |                                       |                                   |
| Event Details At                | tributes Line Items         | Response Attachments     | Response Submission              |                                       |                                   |
| Event Details At                | tributes Line items         | Response Attachments     | Response Submission              |                                       |                                   |
| Bid Information                 |                             |                          | Message from webpage             | Ition                                 |                                   |
| Bid Type                        | ITB                         |                          |                                  | EM-S ISD                              |                                   |
| Issue Date & Time               | 2/6/2013 1:45:32 PM (       |                          | Are you sure you want to retract |                                       |                                   |
| Close Date & Time<br>Bid Status | 3/6/2013 12:00:00 PM        | Central                  |                                  | 1200 OLD DECATUR RD                   |                                   |
| Bid Status<br>Bid Notes         | Issued                      |                          | OK Cancel                        | BLDG 6<br>FORT WORTH, TX 76179 USA    |                                   |
| Did Notes                       |                             |                          |                                  | (817) 232-0299 2956                   |                                   |
|                                 |                             |                          | Contact Fax                      | (817) 847-8961                        |                                   |
|                                 |                             |                          | Contact Email                    | lcieszlak@ems-isd.net                 |                                   |
| Ship to Information             | ı                           |                          | Bill to Information              | 1                                     |                                   |
| No Ship to Information          |                             |                          | Workgroup                        | EM-S ISD                              |                                   |
|                                 |                             |                          | Contact Name                     | Tammy Graves                          |                                   |
|                                 |                             |                          | Address                          | 1200 OLD DECATUR RD                   |                                   |
|                                 |                             |                          |                                  | BLDG 6                                |                                   |
|                                 |                             |                          | Carta at Dhama                   | FORT WORTH, TX 76179 USA              |                                   |
|                                 |                             |                          | Contact Phone<br>Contact Fax     | (817) 232-0880 2972<br>(817) 232-0238 |                                   |
|                                 |                             |                          | CONTACT FAX                      | (017) 232-0230                        |                                   |

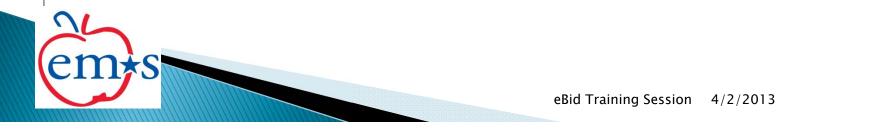

# **Bid Retraction**

| d Events My Profil                 | e               |               |                          |                    |                                     |                                         |
|------------------------------------|-----------------|---------------|--------------------------|--------------------|-------------------------------------|-----------------------------------------|
| dit Bid Response                   |                 |               |                          | I                  |                                     |                                         |
| our Response has<br>Return XNo Bid |                 |               |                          |                    |                                     |                                         |
|                                    | TEST1 (TEST TR  |               |                          |                    |                                     |                                         |
| lose Date & Time                   | 3/6/2013 12:00: | :00 PM Centra | al                       |                    |                                     |                                         |
|                                    | 27 days 22 hour |               |                          |                    |                                     |                                         |
| esponse Status                     | IOT SUBMITTE    | ED - To com   | plete your response, you | u must click 'Subn | nit Response' in the                | e Response Submission tab.              |
| Event Details                      | Attributes I    | Line Items    | Response Attachments     | Response Submiss   | tion                                |                                         |
|                                    |                 | Line Rems     | Response Attachments     | Response Submiss   | son                                 |                                         |
| id Information                     |                 |               |                          | 1                  | Bid Contact Infor                   | mation                                  |
| d Type                             | ITB             |               |                          |                    | Workgroup                           | EM-S ISD                                |
| sue Date & Time                    | 2/6/2013 1      | 1:45:32 PM C  | entral                   |                    | Contact Name                        | Lucia Cieszlak Director of Purchasing   |
| ose Date & Time                    | 3/6/2013 1      | 12:00:00 PM ( | Central                  |                    | Address                             | 1200 OLD DECATUR RD                     |
| d Status                           | Issued          |               |                          |                    |                                     | BLDG 6                                  |
| d Notes                            |                 |               |                          |                    |                                     | FORT WORTH, TX 76179 USA                |
|                                    |                 |               |                          |                    | Contact Phone                       | (817) 232-0299 2956                     |
|                                    |                 |               |                          |                    | Contact Fax<br>Contact Email        | (817) 847-8961<br>Icieszlak@ems-isd.net |
| nip to Informatio                  |                 |               |                          |                    | Contact Email<br>Bill to Informatio | -                                       |
| Ship to Information                |                 |               |                          |                    | Workgroup                           | EM-S ISD                                |
| Ship to Information                |                 |               |                          |                    | Contact Name                        | Tammy Graves                            |
|                                    |                 |               |                          |                    | Address                             | 1200 OLD DECATUR RD                     |
|                                    |                 |               |                          |                    |                                     | BLDG 6                                  |
|                                    |                 |               |                          |                    |                                     | FORT WORTH, TX 76179 USA                |
|                                    |                 |               |                          |                    |                                     |                                         |
|                                    |                 |               |                          |                    | Contact Phone                       | (817) 232-0880 2972                     |

#### EMS ISD eBid System Response Retraction Confirmation

Dear Supplier,

You have retracted your response for the following bid opportunity:

Bid Opportunity Information: Bid Number: TEST1 Bid Title: TEST TRAINING Bid Notes: Issue Date: 2/6/2013 1:45:32 PM Central Close Date: 3/6/2013 12:00:00 PM Central

To edit or resubmit your response, login to the system at: <u>https://emsisdtest.ionwave.net</u>

Questions about this system can be directed to: EMS Purchasing, (817) 232-0880 X 2957.

E-mail Generated: 2/6/2013 1:59:51 PM Central

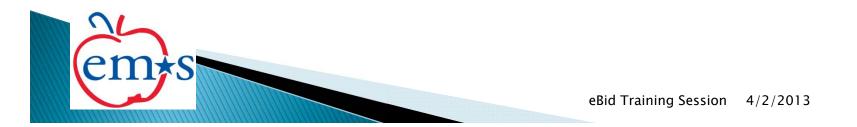

#### EMS ISD eBid System Bid Addendum Notification

Dear Supplier,

An addendum has been issued on the following bid opportunity. To view the amended bid opportunity, login to the site at: https://emsisd.ionwave.net

Any response data you have entered has been automatically copied to the addended bid, however it has been unsubmitted at the buyer's request. \*YOU MUST LOGIN AND RE-SUBMIT YOUR BID\*.

Addendum Reason: Attribute #40 has been deleted and replaced by attributes #45 to #59. There are now a total of 59 attributes.

Bid Opportunity Information: Original Bid Number: 0809-024-C New Bid Number: 0809-024-C Addendum 1 Bid Title: Athletic Supplies and Equipment Bid Notes: This is a CATALOG/DISCOUNT BID.

EM-S ISD urges all Vendors to respond to this Bid/Proposal, even if you are a sole source of the product. Issue Date: 1/30/2013 9:24:40 AM Central Close Date: 2/27/2013 2:00:00 PM Central

It is your responsibility to determine if the changes made by the buyer warrant changes in your response. To view the list of changes, select the bid request and click on 'History'.

Questions about this system can be directed to: EMS Purchasing, (817) 232-0880 X 2957.

E-mail Generated: 1/30/2013 2:21:31 PM Central